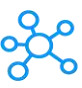

## **Evernote Shortcuts**

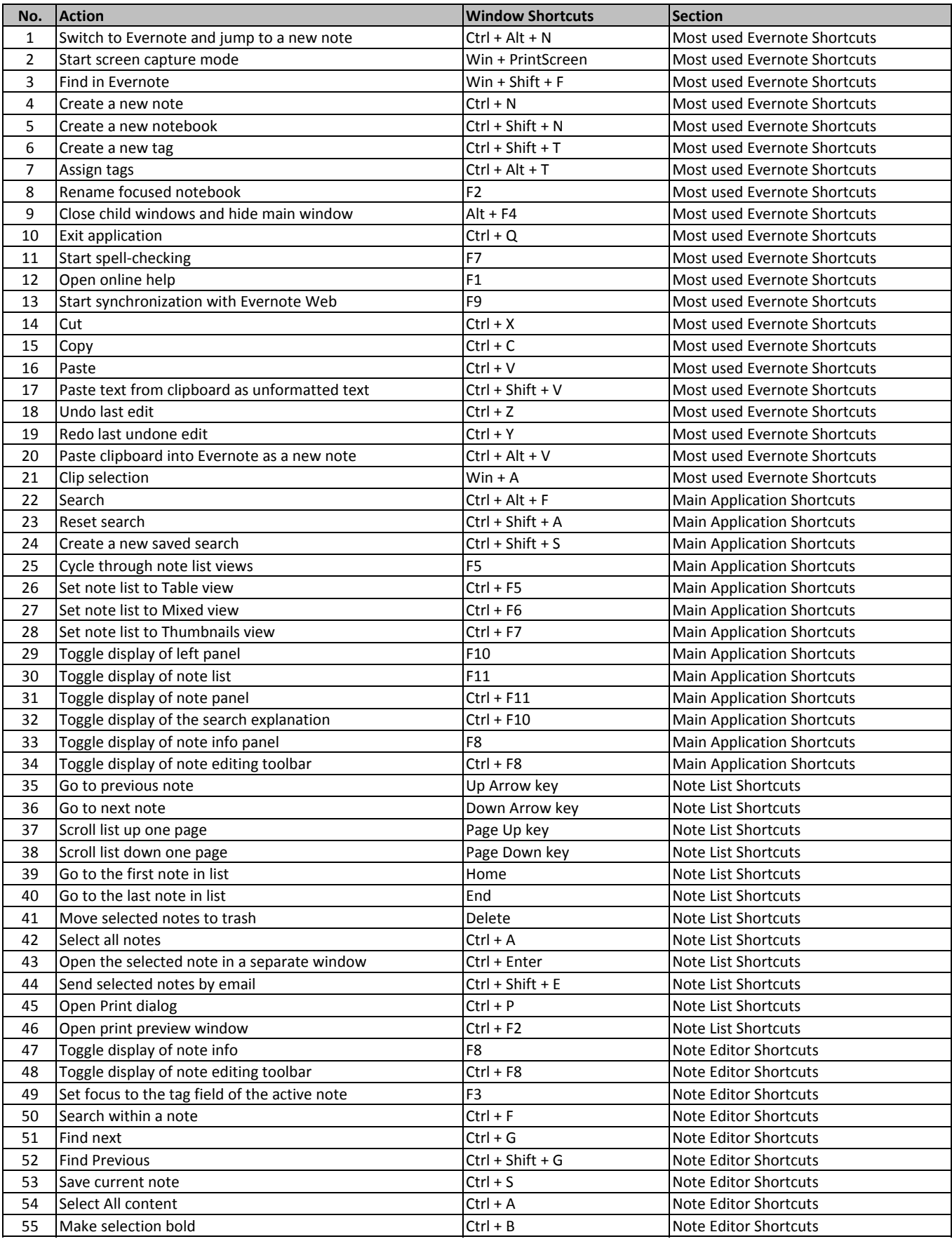

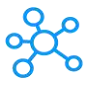

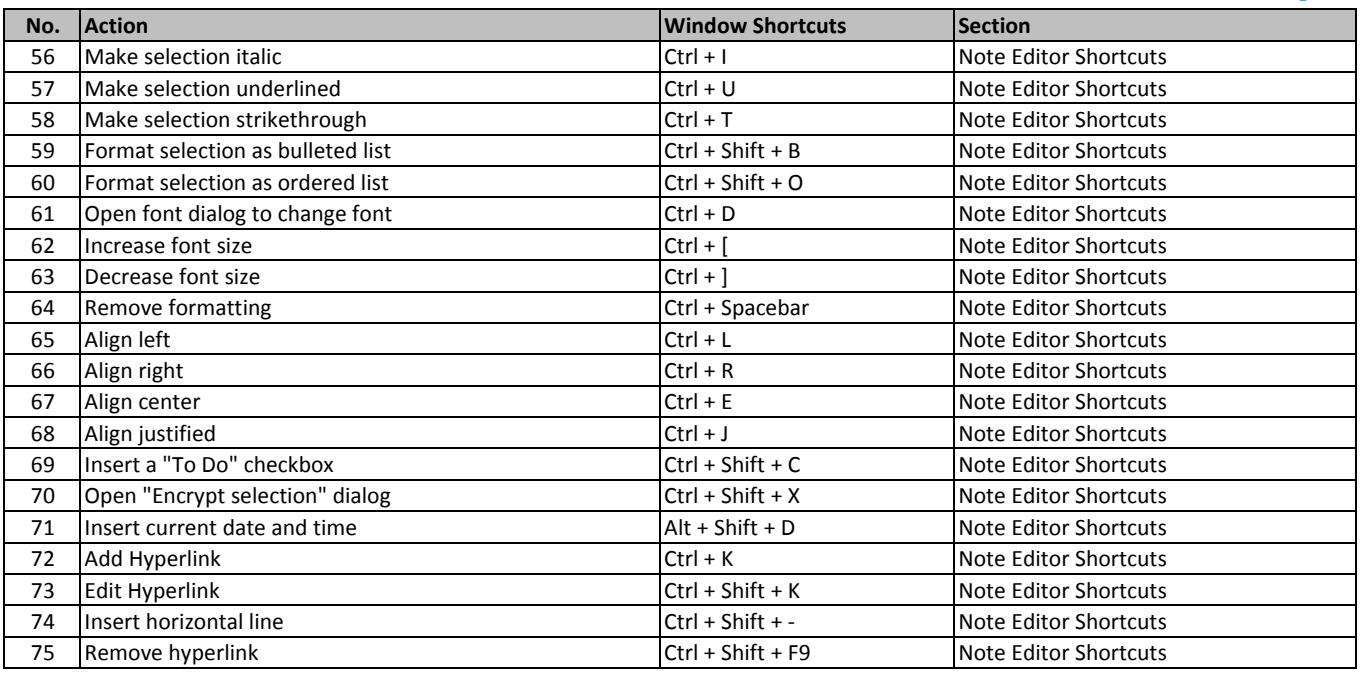

**[learn more - https://tutorialtactic.](https://tutorialtactic.com/keyboard-shortcuts/evernote-shortcuts/)com/keyboard-shortcuts/evernote-shortcuts/**